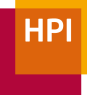

# SATToSE 2009 End-user Web Development Lively Fabrik and Lively Wiki

Jens Lincke Robert Krahn Robert Hirschfeld

Hasso-Plattner-Institut Potsdam Software Architecture Group http://www.hpi.uni-potsdam.de/swa/

## **Motivation**

- End-users treat Web browser as OS
- EUD scenarios
	- Customization of existing Web applications
	- Widgets
	- Mashups
	- Simple Web Applications
- Growing Web programming capacities

2

# Background: Lively Kernel

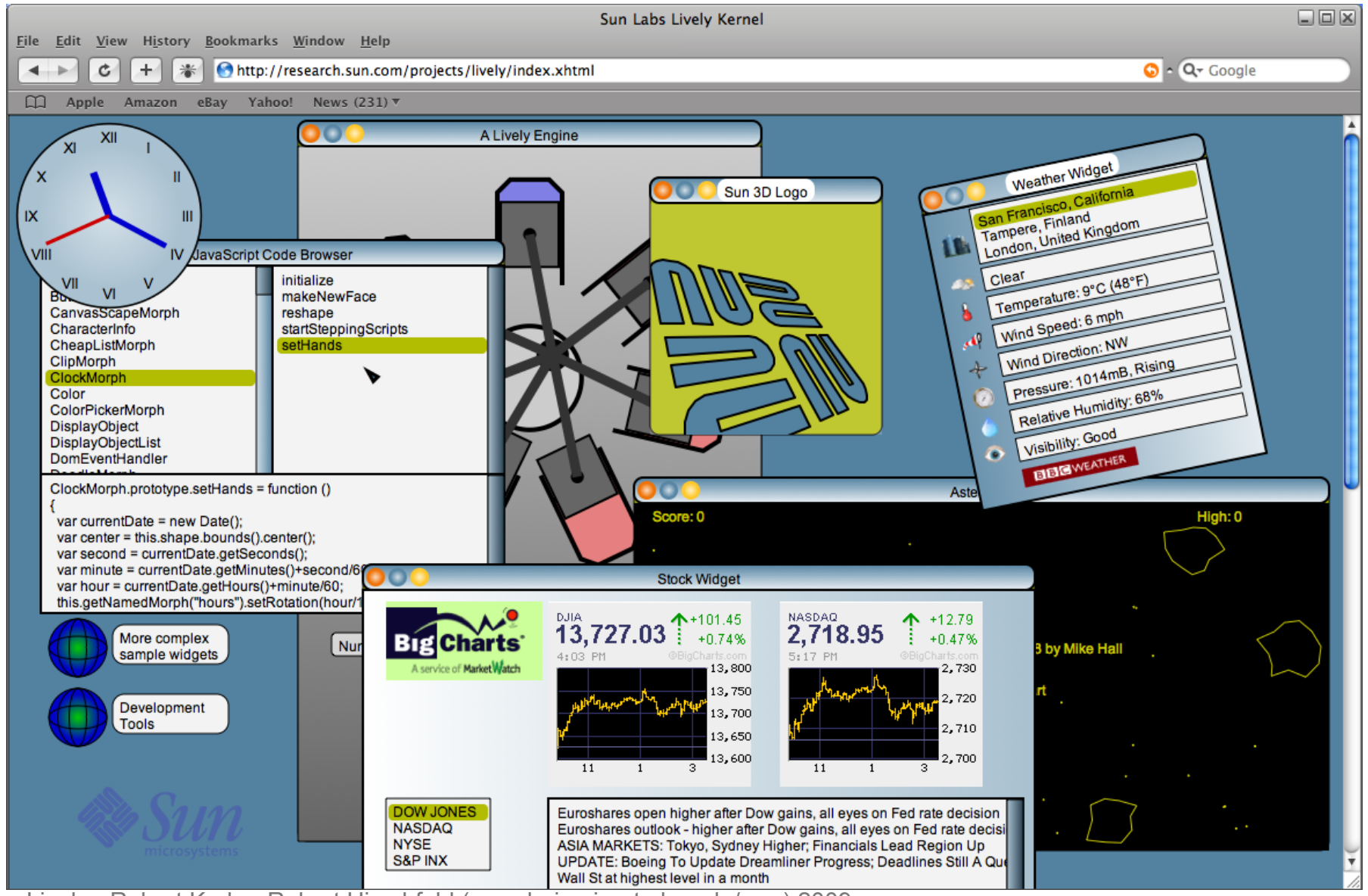

Jens Lincke, Robert Krahn, Robert Hirschfeld (www.hpi.uni-potsdam.de/swa) 2009

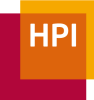

# Lively Kernel Vision

A wiki of Active Objects that can be programmed in JavaScript by wires and tiles

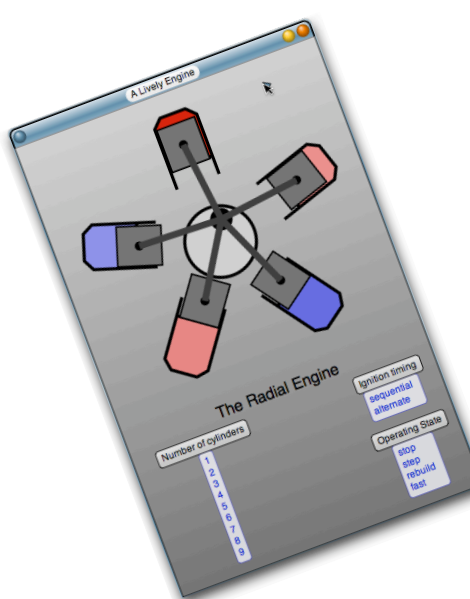

[Dan Ingalls]

Jens Lincke, Robert Krahn, Robert Hirschfeld (www.hpi.uni-potsdam.de/swa) 2009

# Lively Fabrik

- Empower end-users to create dynamic Webapplications with Mashups and Active Objects
- Combine Fabrik and Lively Kernel

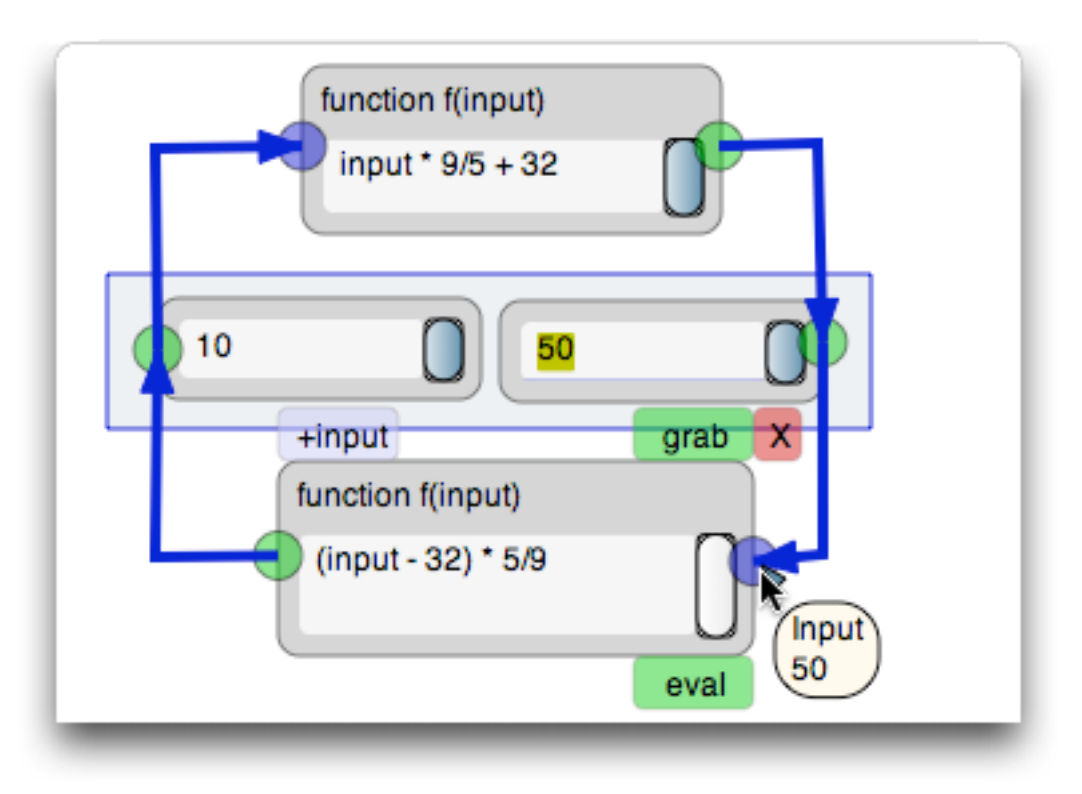

Jens Lincke, Robert Krahn, Robert Hirschfeld (www.hpi.uni-potsdam.de/swa) 2009

![](_page_5_Picture_1.jpeg)

- Combine UI and Behavior
- Continuous Running
- Visual Aids

![](_page_5_Figure_5.jpeg)

**HPI** 

![](_page_6_Picture_1.jpeg)

![](_page_6_Figure_2.jpeg)

**HPI** 

![](_page_7_Picture_1.jpeg)

### Lively Wiki A Development Environment for Creating and Sharing Rich Web Content

- Robert Krahn's Master's thesis
- Wiki principles: open, incremental, organic
- Developing *inside the Web for the Web*

#### Welcome to the Lively Kernel Wiki

#### Introduction

The Sun Labs Lively Kernel is a web programming environment developed at Sun Microsystems Laboratories. The Lively Kernel supports desktop-style applications with rich graphics and direct manipulation capabilities, but without the installation or upgrade hassles that conventional desktop applications have. The system is written entirely in the JavaScript programming language, a language supported by all the web browsers, with the intent that the system can run in commercial web browsers without installation or any plug-in components. The system leverages the dynamic  $\ge$ characteristics of the JavaScript language to make it possible to create, modify and deploy applications on the fly, using tools built into the system itself. In addition to its application execution capabilities, the Lively Kernel can also function as an integrated development environment (IDE), making the whole system self-sufficient and able to

![](_page_7_Figure_9.jpeg)

![](_page_7_Picture_10.jpeg)

![](_page_8_Picture_1.jpeg)

## Lively Wiki Architecture

![](_page_8_Figure_3.jpeg)

# Web Programming Model

- Network of Lively Kernel worlds
	- Versions
	- Links
- Development tools
	- JavaScript and beyond

![](_page_9_Figure_7.jpeg)

**HPI** 

# Development Tools

![](_page_10_Figure_2.jpeg)

#### **HPI**

### Example: Network Visualization in Lively Wiki

![](_page_11_Figure_3.jpeg)

![](_page_12_Picture_1.jpeg)

# **Summary**

- Web based end-user programming environment
- Lively Fabrik
	- Combine visual data flow with scripting
	- Create UI and behavior in one view
- Lively Wiki
	- Wiki principles: open, incremental, organic
	- Developing *inside the Web for the Web!*

![](_page_12_Picture_10.jpeg)

# SATToSE 2009 End-user Web Development Lively Fabrik and Lively Wiki

Hasso-Plattner-Institut Potsdam Software Architecture Group Prof. Dr. Robert Hirschfeld Jens Lincke Robert Krahn http://www.hpi.uni-potsdam.de/swa/